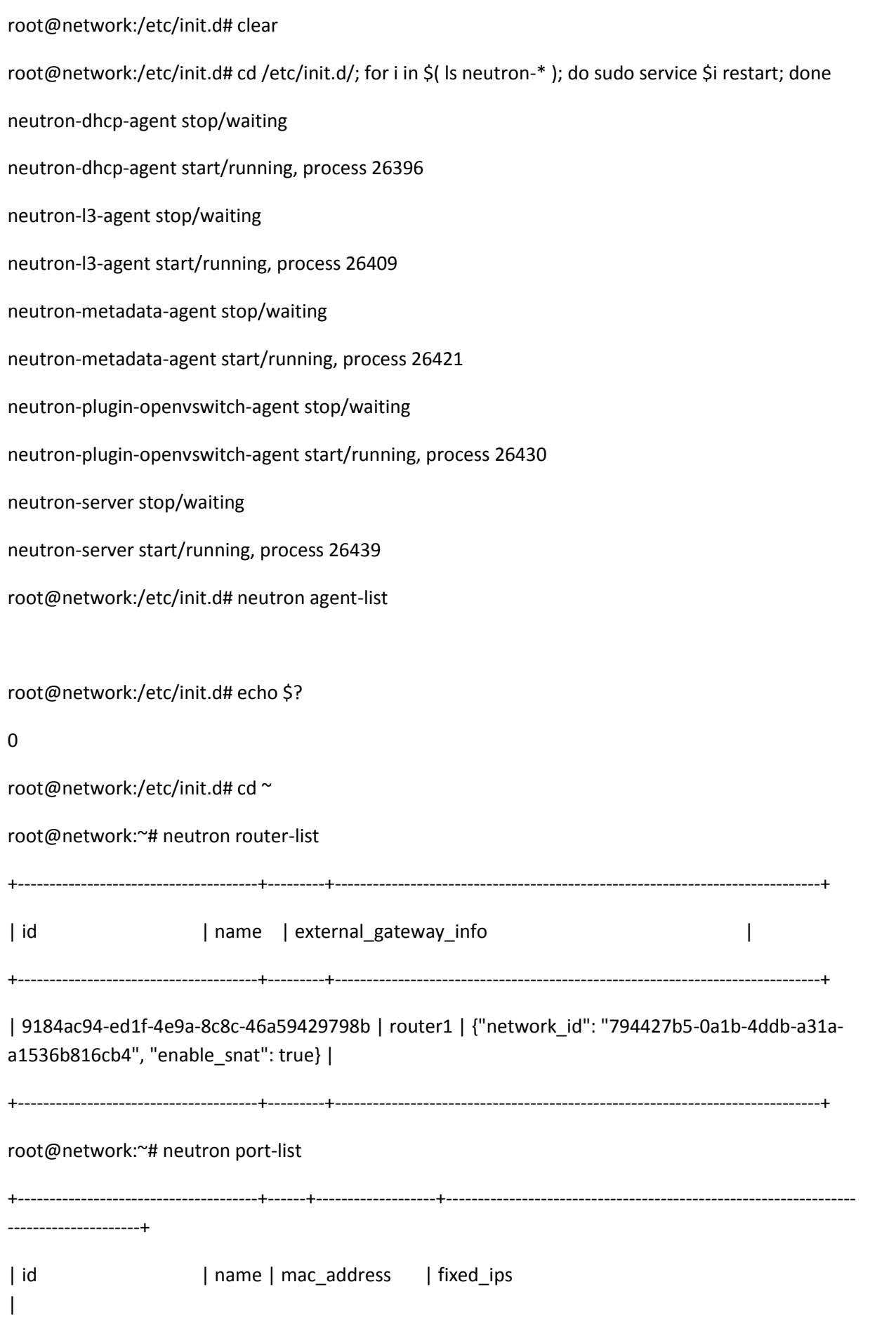

+--------------------------------------+------+-------------------+----------------------------------------------------------------- ---------------------+ | 20756863-e12c-4a91-9cdf-3ed4eb8140ec | | fa:16:3e:d8:4a:dc | {"subnet\_id": "a951cd4b-93ed-4380-9786-cfd8ad780a00", "ip\_address": "192.168.1.2"} | | 47adb50e-6181-466b-84a6-6ae8aaea7413 | | fa:16:3e:d0:b7:0a | {"subnet\_id": "a951cd4b-93ed-4380-9786-cfd8ad780a00", "ip\_address": "192.168.1.1"} | | db25e560-ac90-4994-8e04-7015cf5f371c | | fa:16:3e:9a:cb:df | {"subnet\_id": "cd52ce1f-b5aa-4f14-8c38-42b256b9d522", "ip\_address": "192.168.10.80"} | | eaac6316-05b9-4045-8470-17d481e1e134 | | fa:16:3e:7a:58:d9 | {"subnet\_id": "cd52ce1f-b5aa-4f14-8c38-42b256b9d522", "ip\_address": "192.168.10.81"} | | f522b86b-ddf4-48d6-a783-66d749285f5d | | fa:16:3e:d8:35:af | {"subnet\_id": "a951cd4b-93ed-4380-9786-cfd8ad780a00", "ip\_address": "192.168.1.3"} | +--------------------------------------+------+-------------------+----------------------------------------------------------------- ---------------------+ root@network:~# neutron port-show 20756863-e12c-4a91-9cdf-3ed4eb8140ec +-----------------------+------------------------------------------------------------------------------------+ | Field | Value | +-----------------------+------------------------------------------------------------------------------------+ | admin\_state\_up | True | | allowed\_address\_pairs | | | binding:capabilities | {"port\_filter": true} | | binding:host\_id | compute | | binding:vif\_type | ovs | | device\_id | ca6c5e5e-07c7-4bd4-988c-df448e429dd5 | | device\_owner | compute:nova |  $\blacksquare$ | extra\_dhcp\_opts | | | fixed\_ips | {"subnet\_id": "a951cd4b-93ed-4380-9786-cfd8ad780a00", "ip\_address": "192.168.1.2"} | | id | 20756863-e12c-4a91-9cdf-3ed4eb8140ec | | mac\_address | fa:16:3e:d8:4a:dc | | name | |

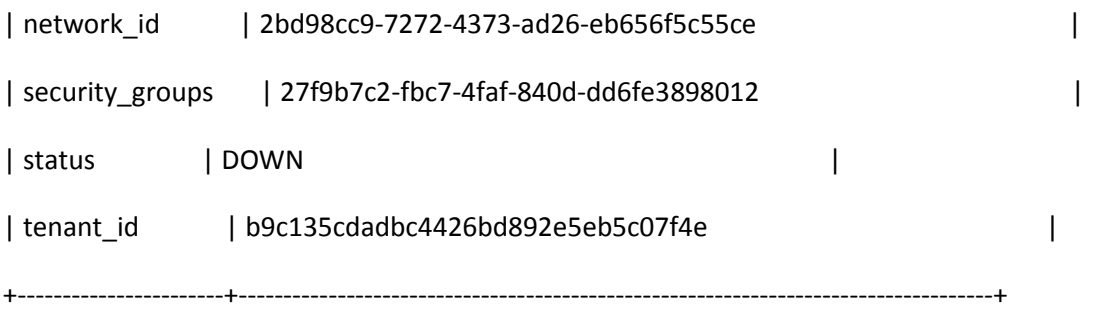

## root@network:~# ovs-vsctl show

## 7d3d6422-b107-489c-b9a3-4ec65629b6de

Bridge br-int

Port br-int

Interface br-int

type: internal

Bridge br-ex

Port br-ex

Interface br-ex

type: internal

Port "eth0"

Interface "eth0"

ovs\_version: "1.10.2"

## root@network:~# ip a

## 1: lo: <LOOPBACK,UP,LOWER\_UP> mtu 65536 qdisc noqueue state UNKNOWN

link/loopback 00:00:00:00:00:00 brd 00:00:00:00:00:00

inet 127.0.0.1/8 scope host lo

inet6 ::1/128 scope host

valid\_lft forever preferred\_lft forever

2: eth0: <BROADCAST,MULTICAST,PROMISC,UP,LOWER\_UP> mtu 1500 qdisc pfifo\_fast state UP qlen 1000

link/ether 00:0c:29:e1:15:8b brd ff:ff:ff:ff:ff:ff

inet6 fe80::20c:29ff:fee1:158b/64 scope link

valid\_lft forever preferred\_lft forever

3: eth1: <BROADCAST,MULTICAST,UP,LOWER\_UP> mtu 1500 qdisc pfifo\_fast state UP qlen 1000

link/ether 00:0c:29:e1:15:95 brd ff:ff:ff:ff:ff:ff

inet 192.168.10.53/24 brd 192.168.10.255 scope global eth1

inet6 fe80::20c:29ff:fee1:1595/64 scope link

valid\_lft forever preferred\_lft forever

4: eth2: <BROADCAST,MULTICAST,UP,LOWER\_UP> mtu 1500 qdisc pfifo\_fast state UP qlen 1000

link/ether 00:0c:29:e1:15:9f brd ff:ff:ff:ff:ff:ff

inet 192.168.80.131/24 brd 192.168.80.255 scope global eth2

inet6 fe80::20c:29ff:fee1:159f/64 scope link

valid Ift forever preferred Ift forever

5: ovs-system: <BROADCAST,MULTICAST> mtu 1500 qdisc noop state DOWN

link/ether aa:1d:e3:1d:79:02 brd ff:ff:ff:ff:ff:ff

6: br-ex: <BROADCAST,UP,LOWER\_UP> mtu 1500 qdisc noqueue state UNKNOWN

link/ether 00:0c:29:e1:15:8b brd ff:ff:ff:ff:ff:ff

inet 192.168.10.52/24 brd 192.168.10.255 scope global br-ex

inet6 fe80::6433:3dff:fe70:6934/64 scope link

valid\_lft forever preferred\_lft forever

7: br-int: <BROADCAST,UP,LOWER\_UP> mtu 1500 qdisc noqueue state UNKNOWN

link/ether 76:7c:c0:3b:72:49 brd ff:ff:ff:ff:ff:ff

inet6 fe80::4c78:51ff:fe0c:3899/64 scope link

valid\_lft forever preferred\_lft forever

root@network:~# ovs-ofctl show br-ex

OFPT\_FEATURES\_REPLY (xid=0x2): dpid:0000000c29e1158b

n\_tables:254, n\_buffers:256

capabilities: FLOW\_STATS TABLE\_STATS PORT\_STATS QUEUE\_STATS ARP\_MATCH\_IP

actions: OUTPUT SET\_VLAN\_VID SET\_VLAN\_PCP STRIP\_VLAN SET\_DL\_SRC SET\_DL\_DST SET\_NW\_SRC SET\_NW\_DST SET\_NW\_TOS SET\_TP\_SRC SET\_TP\_DST ENQUEUE

1(eth0): addr:00:0c:29:e1:15:8b

config: 0

state: 0

current: 1GB-FD COPPER AUTO\_NEG

advertised: 10MB-HD 10MB-FD 100MB-HD 100MB-FD 1GB-FD COPPER AUTO\_NEG

supported: 10MB-HD 10MB-FD 100MB-HD 100MB-FD 1GB-FD COPPER AUTO\_NEG

speed: 1000 Mbps now, 1000 Mbps max

LOCAL(br-ex): addr:00:0c:29:e1:15:8b

config: 0

state: 0

speed: 0 Mbps now, 0 Mbps max

OFPT\_GET\_CONFIG\_REPLY (xid=0x4): frags=normal miss\_send\_len=0

root@network:~# ovs-ofctl show br-int

OFPT\_FEATURES\_REPLY (xid=0x2): dpid:0000767cc03b7249

n\_tables:254, n\_buffers:256

capabilities: FLOW\_STATS TABLE\_STATS PORT\_STATS QUEUE\_STATS ARP\_MATCH\_IP

actions: OUTPUT SET\_VLAN\_VID SET\_VLAN\_PCP STRIP\_VLAN SET\_DL\_SRC SET\_DL\_DST SET\_NW\_SRC SET\_NW\_DST SET\_NW\_TOS SET\_TP\_SRC SET\_TP\_DST ENQUEUE

LOCAL(br-int): addr:76:7c:c0:3b:72:49

config: 0

state: 0

speed: 0 Mbps now, 0 Mbps max

OFPT\_GET\_CONFIG\_REPLY (xid=0x4): frags=normal miss\_send\_len=0